#### Instruction Set

- Important design principles when defining the instruction set architecture (ISA):
	- Reep the hardware simple the chip must only implement basic primitives and run fast
	- Reep the instructions regular  $-$  simplifies the decoding/scheduling of instructions

We will later discuss RISC vs CISC

C code  $a = b + c + d + e$ ;

translates into the following assembly code:

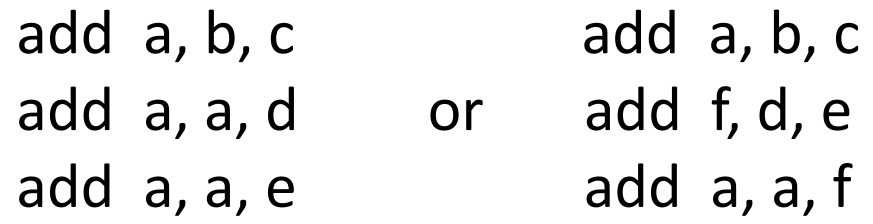

- Instructions are simple: fixed number of operands (unlike C)
- A single line of C code is converted into multiple lines of assembly code
- Some sequences are better than others… the second sequence needs one more (temporary) variable f

### Subtract Example

$$
C code \t f = (g + h) - (i + j);
$$

Assembly code translation with only add and sub instructions:

C code  $f = (g + h) - (i + j);$ translates into the following assembly code:

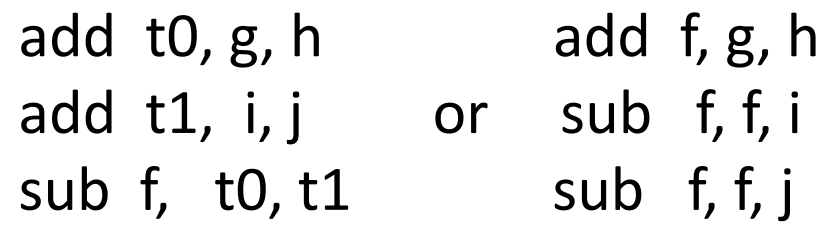

• Each version may produce a different result because floating-point operations are not necessarily associative and commutative… more on this later

- In C, each "variable" is a location in memory
- In hardware, each memory access is expensive if variable *a* is accessed repeatedly, it helps to bring the variable into an on-chip scratchpad and operate on the scratchpad (registers)
- To simplify the instructions, we require that each instruction (add, sub) only operate on registers
- Note: the number of operands (variables) in a C program is very large; the number of operands in assembly is fixed… there can be only so many scratchpad registers

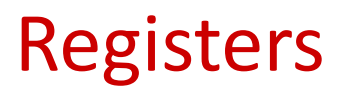

- The MIPS ISA has 32 registers (x86 has 8 registers) Why not more? Why not less?
- Each register is 32 bits wide (modern 64-bit architectures have 64-bit wide registers)
- A 32-bit entity (4 bytes) is referred to as a word
- To make the code more readable, registers are partitioned as \$s0-\$s7 (C/Java variables), \$t0-\$t9 (temporary variables)…

#### Binary Stuff

- 8 bits = 1 Byte, also written as  $8b = 1B$
- $\bullet$  1 word = 32 bits = 4B
- $1KB = 1024 B = 2^{10} B$
- $1MB = 1024 \times 1024 B = 2^{20} B$
- 1GB = 1024 x 1024 x 1024 B =  $2^{30}$  B
- A 32-bit memory address refers to a number between 0 and  $2^{32} - 1$ , i.e., it identifies a byte in a 4GB memory

### Memory Operands

• Values must be fetched from memory before (add and sub) instructions can operate on them

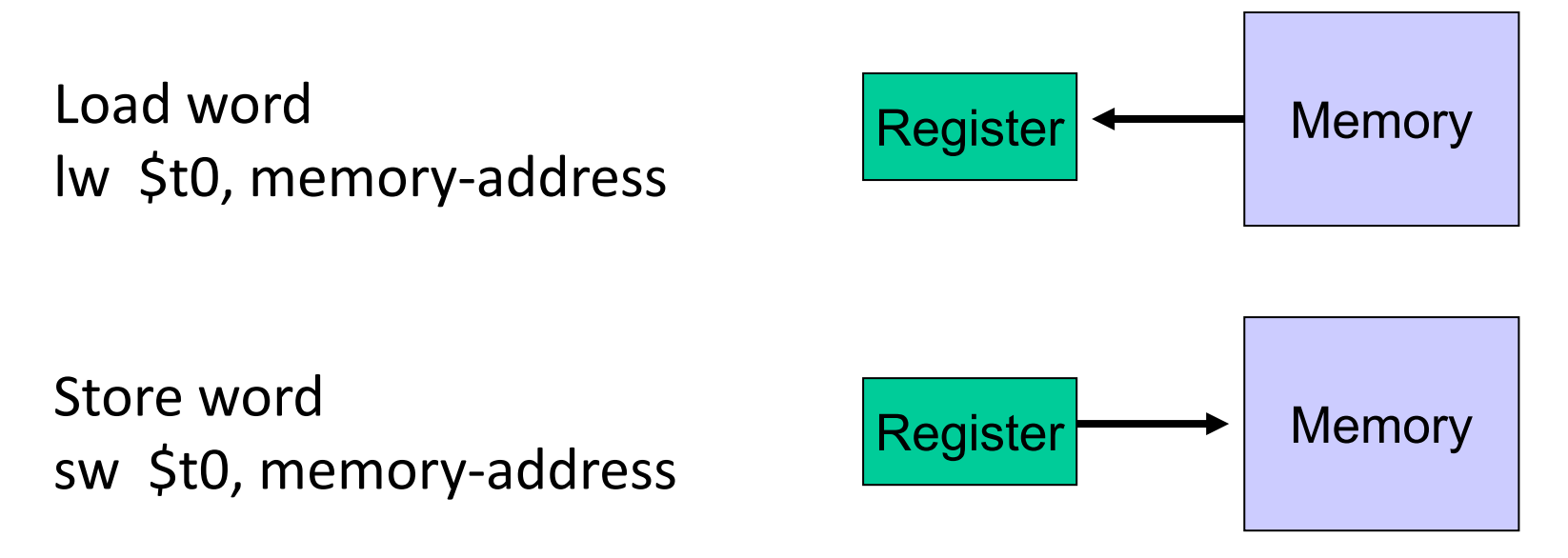

How is memory-address determined?

• The compiler organizes data in memory… it knows the location of every variable (saved in a table)… it can fill in the appropriate mem-address for load-store instructions

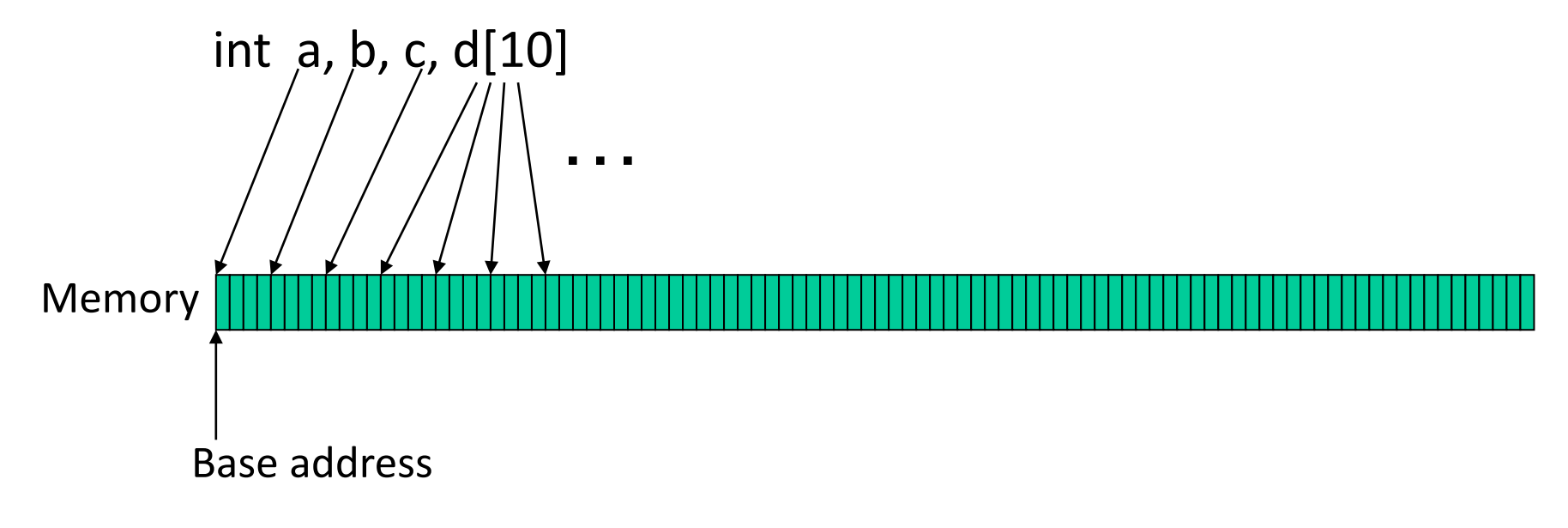

\$gp points to area in memory that saves global variables

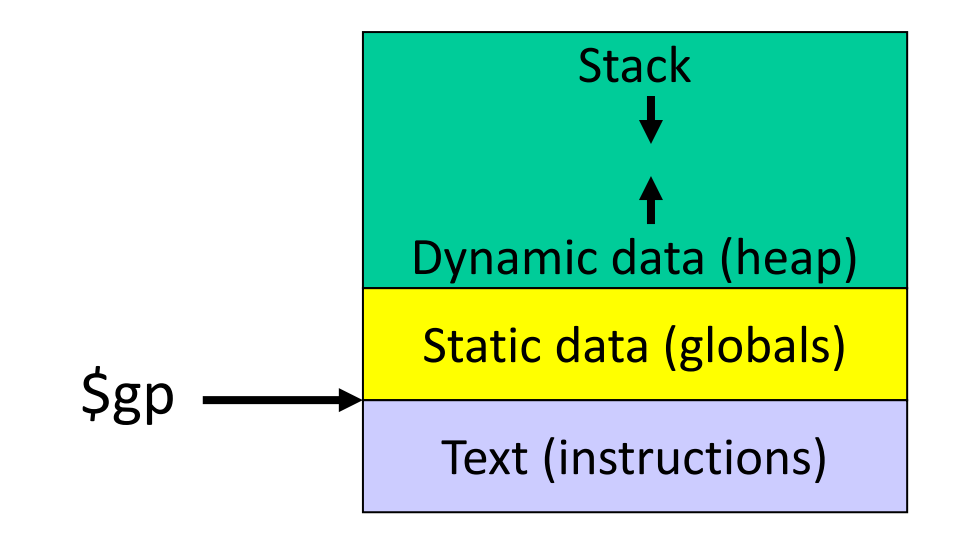

## Memory Instruction Format

• The format of a load instruction:

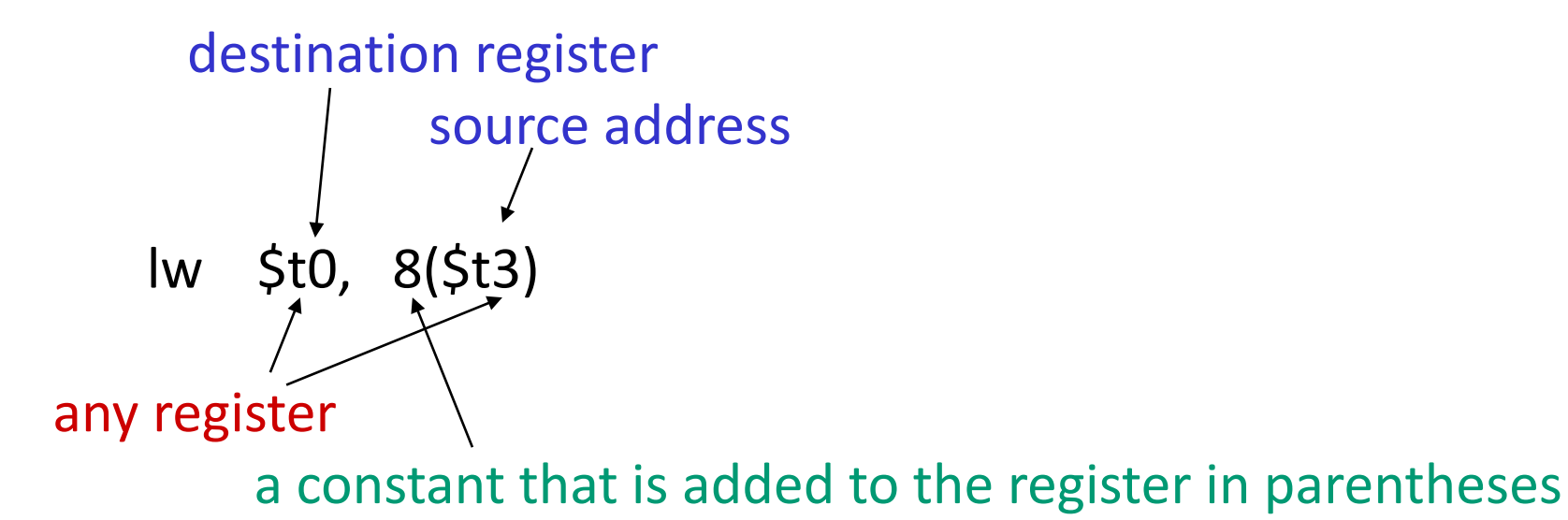

### Memory Instruction Format

• The format of a store instruction:

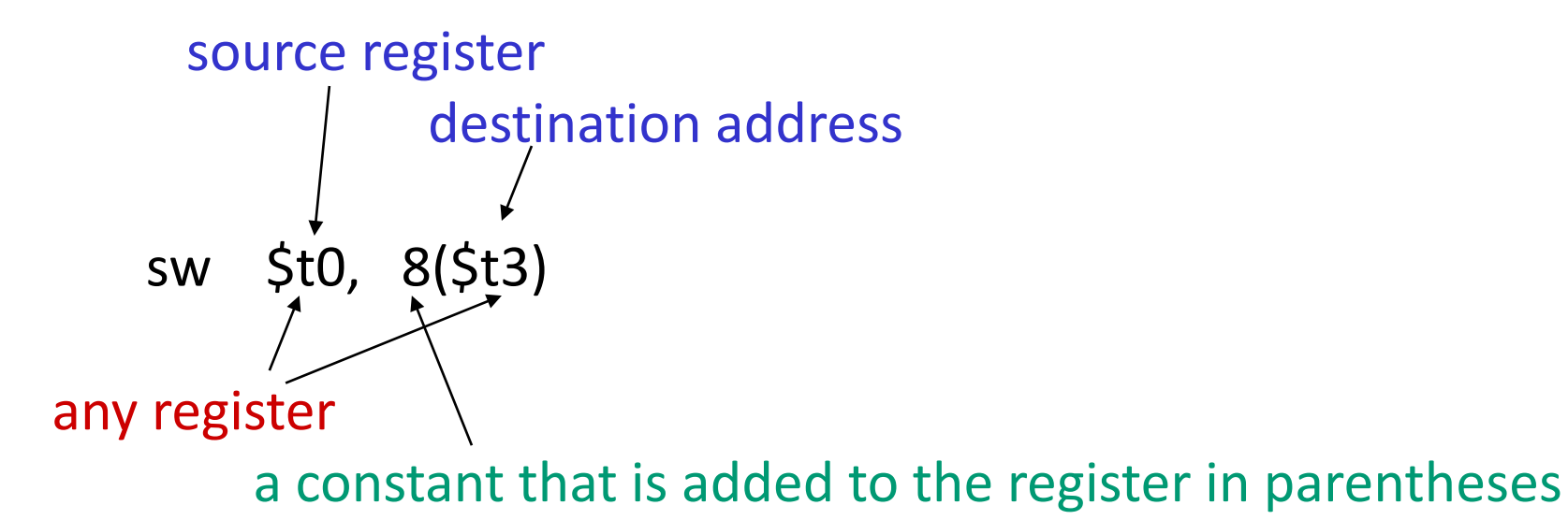

int a, b, c, d[10];

addi \$gp, \$zero, 1000 # assume that data is stored at # base address 1000; placed in \$gp; # \$zero is a register that always # equals zero lw  $\sin 0(\frac{2}{5}$  = # brings value of a into register  $\sin 1$ lw  $\sin 4(\frac{1}{2}g)$  # brings value of b into register  $\sin 2$ lw  $\sin 8(5g)$  # brings value of c into register  $\sin 3$ lw  $\sin 4$ , 12( $\sin$ ) # brings value of d[0] into register  $\sin 4$ lw  $\sin 16(\frac{2}{5}$ gp) # brings value of d[1] into register  $\sin 5$ 

Convert to assembly:

C code:  $d[3] = d[2] + a;$ 

Convert to assembly:

C code:  $d[3] = d[2] + a$ ;

Assembly (same assumptions as previous example): lw  $\sin 0.0$  (\$gp) # a is brought into \$s0 lw  $\sin 20(\frac{2}{9}p)$  # d[2] is brought into  $\sin 1$ add  $$s2, $s0, $s1 # the sum is in $s2$ sw  $\$s2, 24(\$gp)$  #  $\$s2$  is stored into d[3]

Assembly version of the code continues to expand!

# Memory Organization

- The space allocated on stack by a procedure is termed the activation record (includes saved values and data local to the procedure) – frame pointer points to the start of the record and stack pointer points to the end – variable addresses are specified relative to \$fp as \$sp may change during the execution of the procedure
- Sgp points to area in memory that saves global variables
- Dynamically allocated storage (with malloc()) is placed on the heap

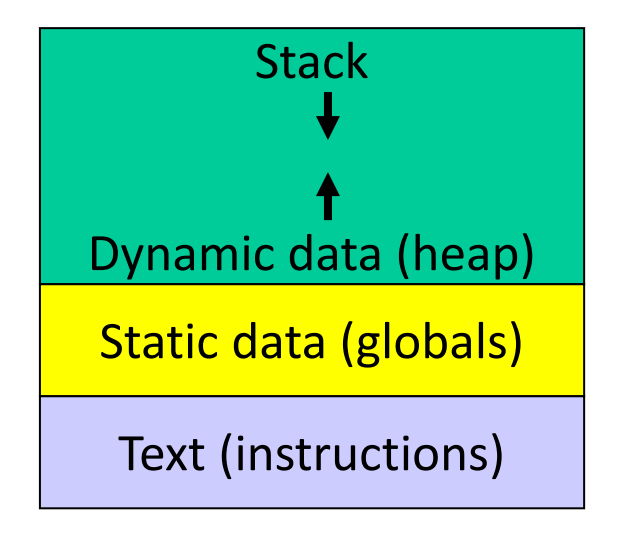

#### Recap – Numeric Representations

- Decimal  $35_{10} = 3 \times 10^{1} + 5 \times 10^{0}$
- Binary 00100011<sub>2</sub> = 1 x 2<sup>5</sup> + 1 x 2<sup>1</sup> + 1 x 2<sup>0</sup>
- Hexadecimal (compact representation) 0x 23 or  $23_{hex}$  =  $2 \times 16^{1} + 3 \times 16^{0}$

 $0-15$  (decimal)  $\rightarrow$  0-9, a-f (hex)

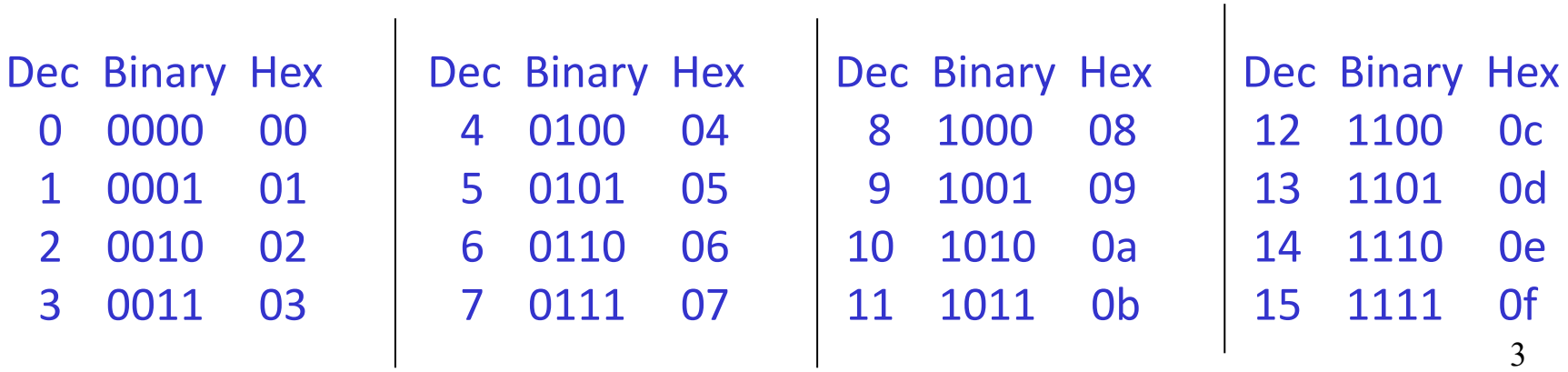

Instructions are represented as 32-bit numbers (one word), broken into 6 fields

*R-type instruction* add \$t0, \$s1, \$s2 000000 10001 10010 01000 00000 100000 6 bits 5 bits 5 bits 5 bits 5 bits 6 bits op rs rt rd shamt funct opcode source source dest shift amt function

*I-type instruction* **lw** \$t0, 32(\$s3) 6 bits 5 bits 5 bits 16 bits opcode rs rt constant *(\$s3) (\$t0)*

# Logical Operations

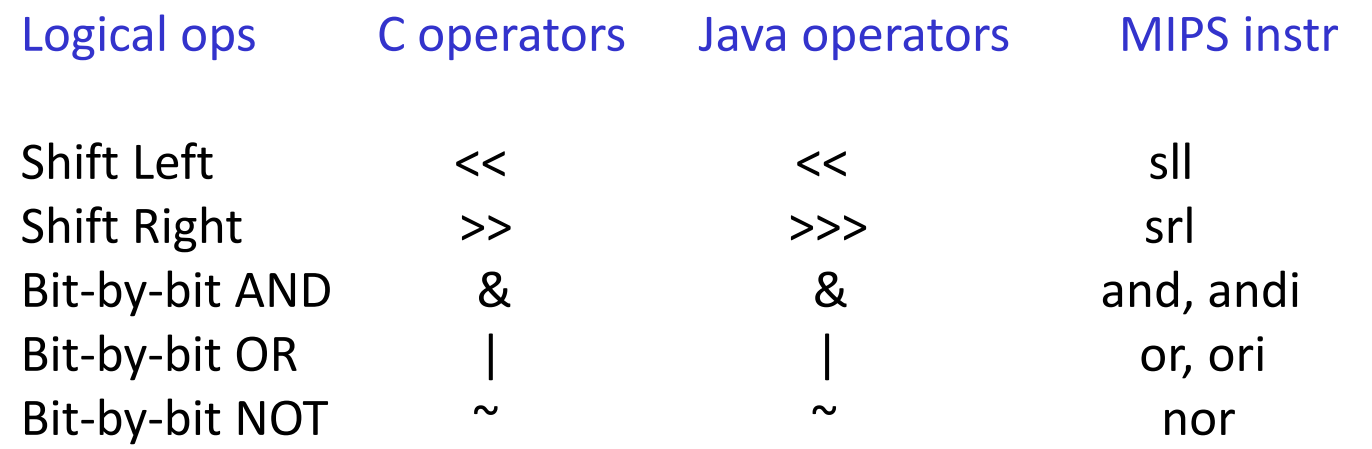

# Control Instructions

- Conditional branch: Jump to instruction L1 if register1 equals register2: beq register1, register2, L1 Similarly, bne and slt (set-on-less-than)
- Unconditional branch:
	- j L1
	- jr \$s0 (useful for big jumps and procedure returns)

```
Convert to assembly:
if (i == j)f = g + h;
else
  f = g-h;
```
# Control Instructions

- Conditional branch: Jump to instruction L1 if register1 equals register2: beq register1, register2, L1 Similarly, bne and slt (set-on-less-than)
- Unconditional branch:
	- j L1
	- jr \$s0 (useful for big jumps and procedure returns)

```
Convert to assembly:
```
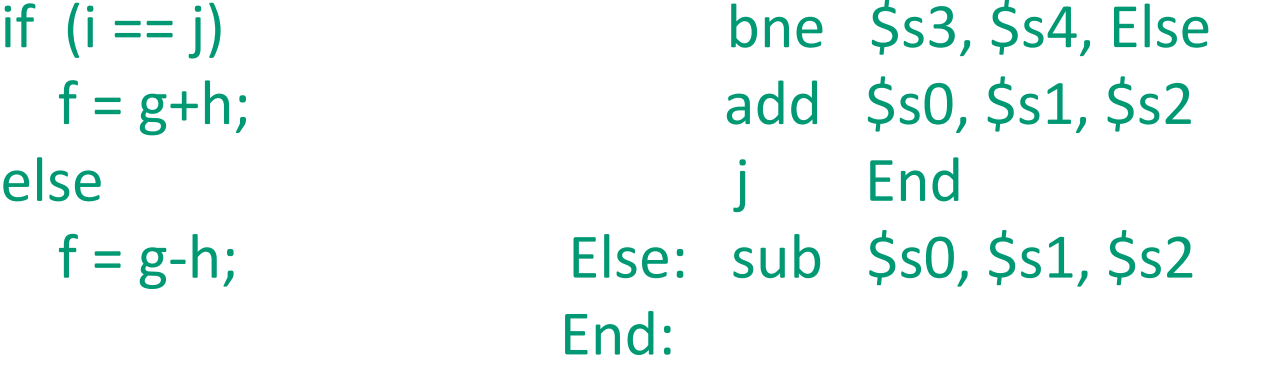

Convert to assembly:

```
while (save[i] == k)i + 1;
```
Values of i and k are in \$s3 and \$s5 and base of array save[] is in \$s6

Convert to assembly:

```
while (save[i] == k)i + 1;
```
Values of i and k are in \$s3 and \$s5 and base of array save<sup>[]</sup> is in \$s6

```
Loop: sll $t1, $s3, 2
     add $t1, $t1, $s6
     lw $t0, 0($t1)
     bne $t0, $s5, Exit
     addi $s3, $s3, 1
           Loop
Exit:
     sll $t1, $s3, 2
     add $t1, $t1, $s6
Loop: lw $t0, 0($t1)
     bne $t0, $s5, Exit
     addi $s3, $s3, 1
```
addi \$t1, \$t1, 4

Loop

Exit:

9

• The 32 MIPS registers are partitioned as follows:

Register 0 : \$zero always stores the constant 0 **Regs 2-3 : \$v0, \$v1 return values of a procedure Regs 4-7** : \$a0-\$a3 input arguments to a procedure Regs 8-15 : \$t0-\$t7 temporaries Regs 16-23: \$s0-\$s7 variables Regs 24-25: \$t8-\$t9 more temporaries Reg 28 : \$gp global pointer Reg 29 : \$sp stack pointer Reg 30 : \$fp frame pointer Reg 31 : \$ra return address